# Riesgos y<br>Seguridad en Crypto

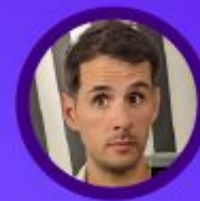

Por Pablo **Sabbatella** 

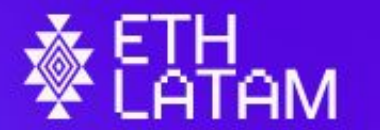

**BUENOS AIRES 2022** 

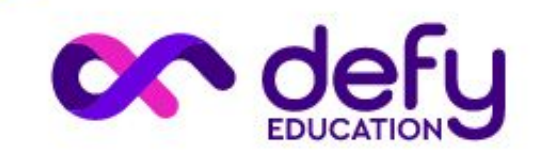

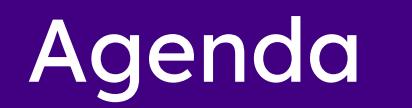

- Seguridad informática
- Riesgos económicos
- Riesgos de smart contracts

#### Seguridad informática

- Confidencialidad: acceso a la información únicamente mediante autorización.
- Disponibilidad: la información debe permanecer accesible mediante autorización.
- Integridad: modificación de la información únicamente mediante autorización.
- No invertir más en seguridad que lo que se está asegurando.

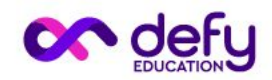

Seguridad informática

# ¿Cómo piensa y actúa un atacante?

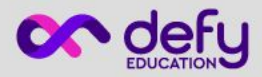

Ataque a una cuenta CEX

- Recabar datos de la víctima
	- Email
	- Password
	- Número de celular
	- Segundo factor de autenticación

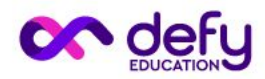

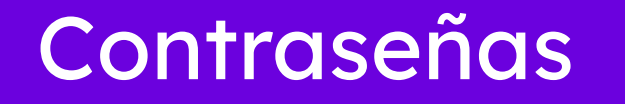

- Conseguir contraseñas usadas por el target del ataque
- <https://haveibeenpwned.com>

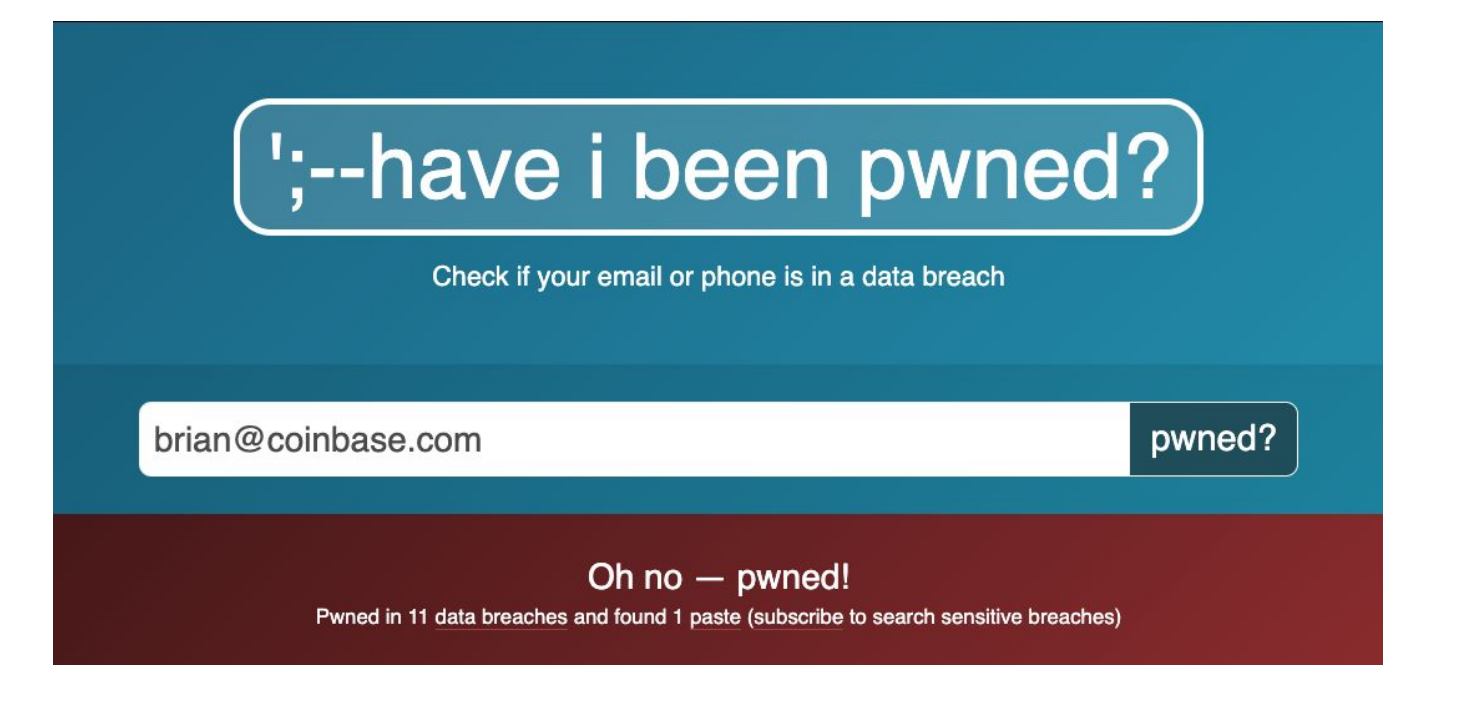

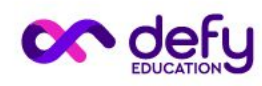

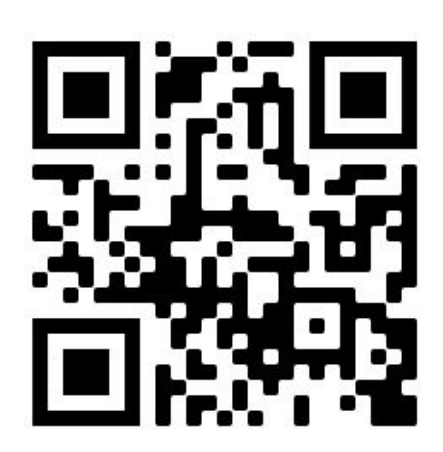

#### Sim-swap attack

- El atacante se presenta en una sucursal de la compañía telefónica o llama por teléfono y se hace pasar por la víctima
- Dice que le robaron la línea, por lo cual el chip de la víctima se da de baja
- Le otorgan al atacante un chip nuevo asociado a la línea de la víctima, por lo cual ahora tiene control total sobre la misma.
- Comienza a resetear accesos a servicios pidiendo códigos por sms

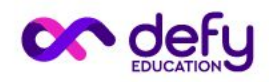

#### Ataque al buzón de voz

- El atacante espera a que la víctima esté durmiendo y pide código de reseteo por llamado de voz
- Al tener la víctima el teléfono apagado, el llamado entra al buzón de voz y queda grabado en el mismo
- El atacante llama a un número especial que tienen las telefónicas para levantar mensajes de voz de manera remota mediante un pin
- ¿Cual es el pin? Por defecto los últimos 4 números del celular :)

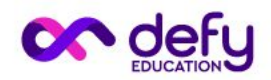

#### **Accionar**

- Siempre configurar el segundo factor de autenticación, en todos los servicios.
- Evitar usar el SMS y el llamado como segundo factor.
- Utilizar aplicaciones TOTP (Time-based One Time Password) como Authy o Google Authenticator para generar estos códigos
- Siempre quardar impresos los códigos de backup al configurar 2FA
- Dispositivos 2FA físicos: Yubikey (https://www.yubico.com/), Fido multipass ( <https://www.ftsafe.com/Products/FIDO/Multi>).

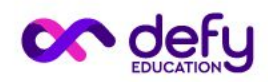

- Deshabilitar el buzón de voz del teléfono.
- Sacar una línea de celular privada vía Skype o Google Fi.
- Email exclusivo para crypto. Privado.
- Whatsapp > Settings > Account > Two-step verification > Configurar PIN y email.
- Telegram > Settings > Privacy and Security > Two-Step Verification > Activarlo

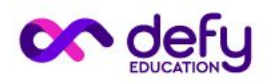

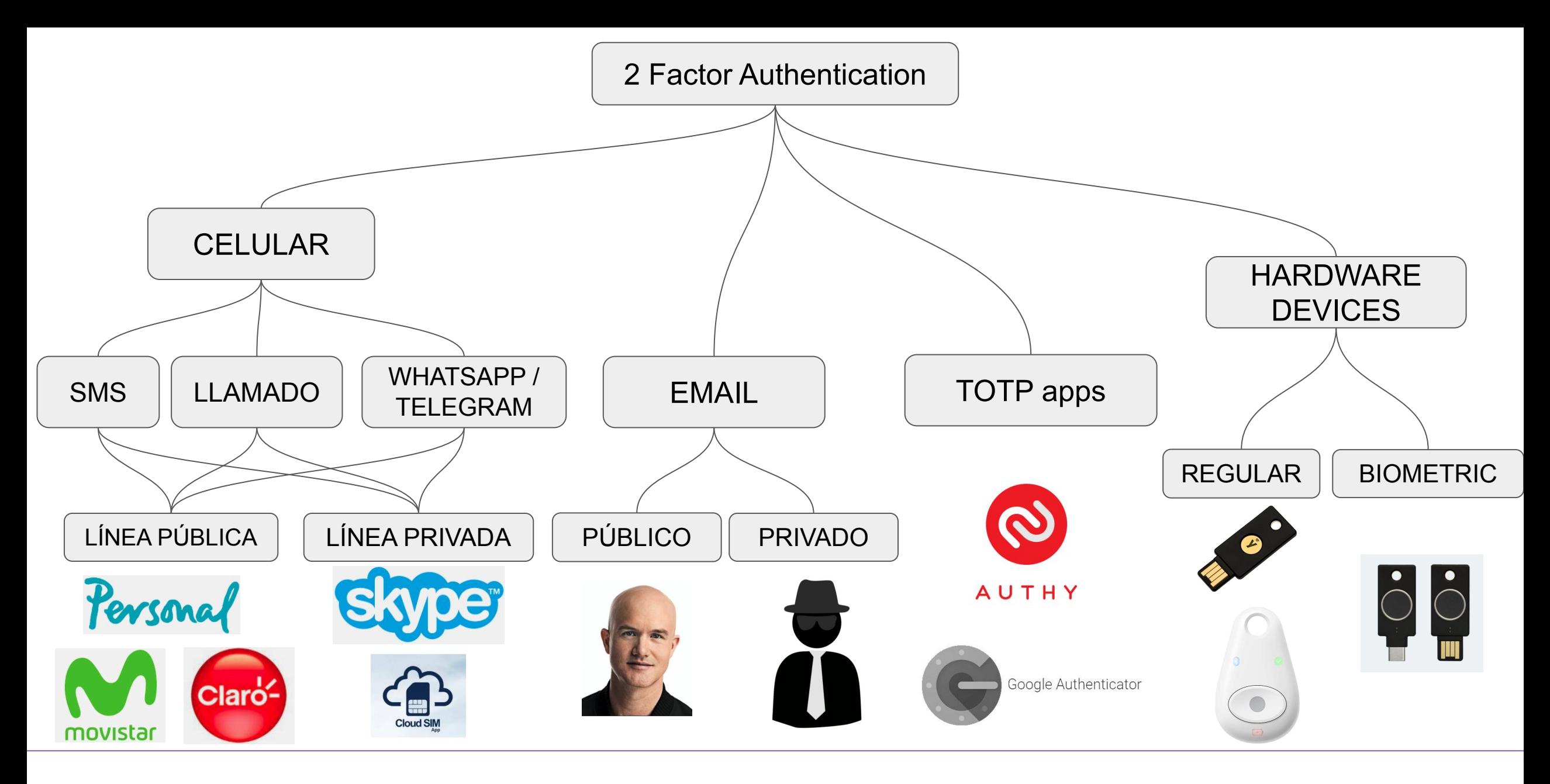

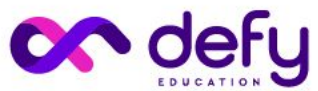

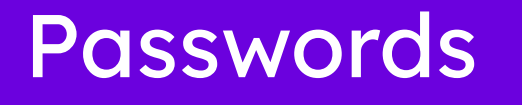

- Usar contraseñas complejas, creadas por un password manager
- **•** Nunca repetir contraseñas
- Utilizar password manager:
	- 1Password:<https://1password.com/>
	- Lastpass: <https://www.lastpass.com/>
	- Bitwarden:<https://bitwarden.com/>
- Configurar 2FA en password manager
- Chequear nivel de exposición:<https://haveibeenpwned.com/>

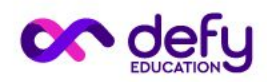

## ¿Pensaron en qué va a pasar el día que les roben el celular desbloqueado?

Si no llevamos USD 5.000 en la billetera, ¿por qué lo hacemos en una app en el celular?

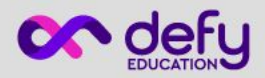

## Celular

- Bloqueo automático
- Login mínimo de 6 dígitos o 6 puntos en caso de usar patrón
- Siempre sistema operativo actualizado. Si es viejo y no permite actualizarlo, cambiarlo.
- Configurarle pin al chip SIM
- Aplicaciones siempre actualizadas
- No bajar aplicaciones que no sean estrictamente necesarias
- Especial cuidado en el Google Play Store.
- Aplicaciones financieras y sensibles con bloqueo de pin o biométrico.
- Encriptar datos y bloquear desde el firmware

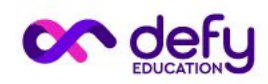

#### Laptop

- Siempre contraseña compleja en el login y bloqueo automático.
- Sistema operativo siempre actualizado. Prohibido Windows 7.
- Aplicaciones instaladas siempre actualizadas.
- No instalar aplicaciones que no sean estrictamente necesarias
- No instalar software crackeado o pirateado, en la gran mayoría de los casos trae Malware.
- Antivirus siempre actualizado en Windows. Task Explorer en Mac.
- Firewall. Lulu para Mac. Windows Defender Firewall para Windows
- Encriptar disco rígido: Windows > Bitlocker. Mac > FileVault
- State level > deshabilitar reseteo por Live o Apple ID.
- Configurar password en booteo. Windows y Mac: LINK

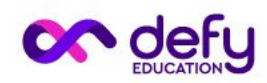

## Laptop

- Navegador siempre actualizado
- Extensiones siempre actualizadas. Para forzar actualizaciones en Chrome > Settings > Extensions > Developer mode > Update
- No instalar extensiones de dudosa procedencia. Sólo lo esencial.
- Navegador separado para instalar Metamask u otras billeteras.
- De ser posible instalar una máquina virtual (Virtual Machine -VM) para todo lo peligroso: Twitter, Discord, Telegram, Whatsapp, porno, etc.
- Virtual Machine: Parallels para la Mac. VMware para Windows.

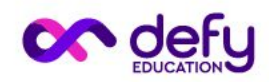

## Virtual Machine

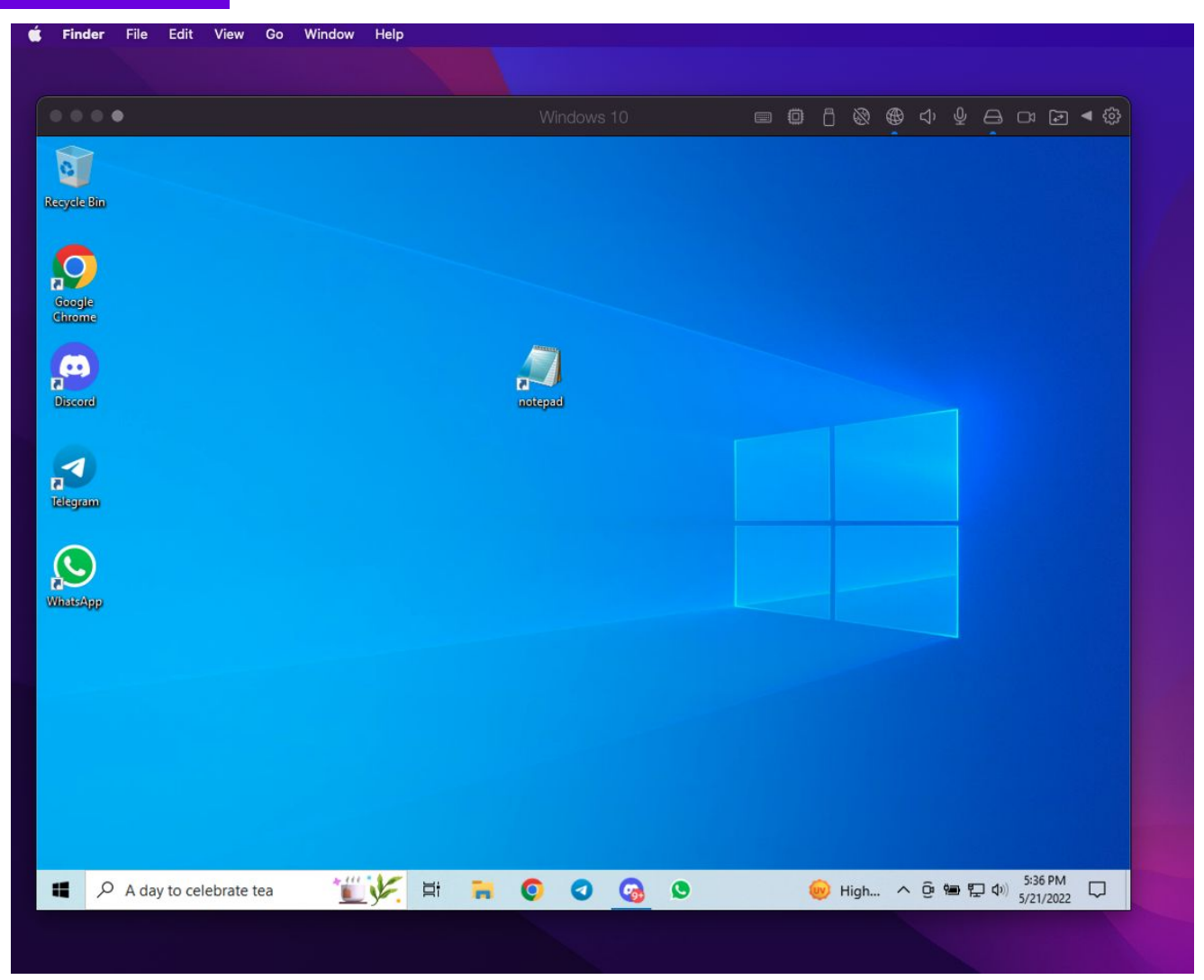

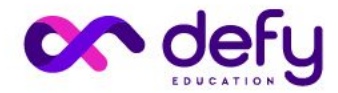

#### Toolkit de seguridad

- Segundo Factor de autenticación (2FA):
	- Authy: <https://authy.com/>
	- Google Authenticator: [Apple Store](https://apps.apple.com/us/app/google-authenticator/id388497605) - [Google Play Store](https://play.google.com/store/apps/details?id=com.google.android.apps.authenticator2&hl)
	- Yubico:<https://www.yubico.com/>
- Línea de teléfono alternativa:
	- Skype:<https://skype.com/>
	- Google Fi: <https://fi.google.com/>
- Bloqueo de apps con pin para Android:
	- o Smart AppLock: [Google Play Store](https://play.google.com/store/apps/details?id=com.thinkyeah.smartlockfree&hl=en)
- Firewall:
	- Lulu (Mac):<https://objective-see.com/products/lulu.html>
- Task Explorer: <https://objective-see.org/products/taskexplorer.html>

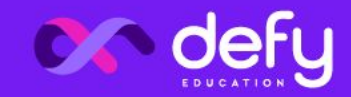

#### Toolkit de seguridad

- **Máquinas virtuales:** 
	- o Parallels (Mac): <https://www.parallels.com/es/>
	- VMware (Windows):
		-
- **Encriptación computadora:** 
	- Bitlocker (Windows):
		- [tivo-0c453637-bc88-5f74-5105-741561aae838](https://support.microsoft.com/es-es/windows/activar-el-cifrado-de-dispositivo-0c453637-bc88-5f74-5105-741561aae838)
	- o Filevault (Mac):<https://support.apple.com/en-us/HT204837>
- Disco virtual encriptado:
	- o VeraCrypt:<https://www.veracrypt.fr/code/VeraCrypt/>

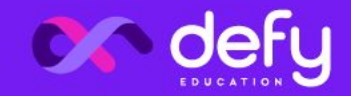

**Wallets** 

# Wallets y llaves privadas

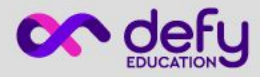

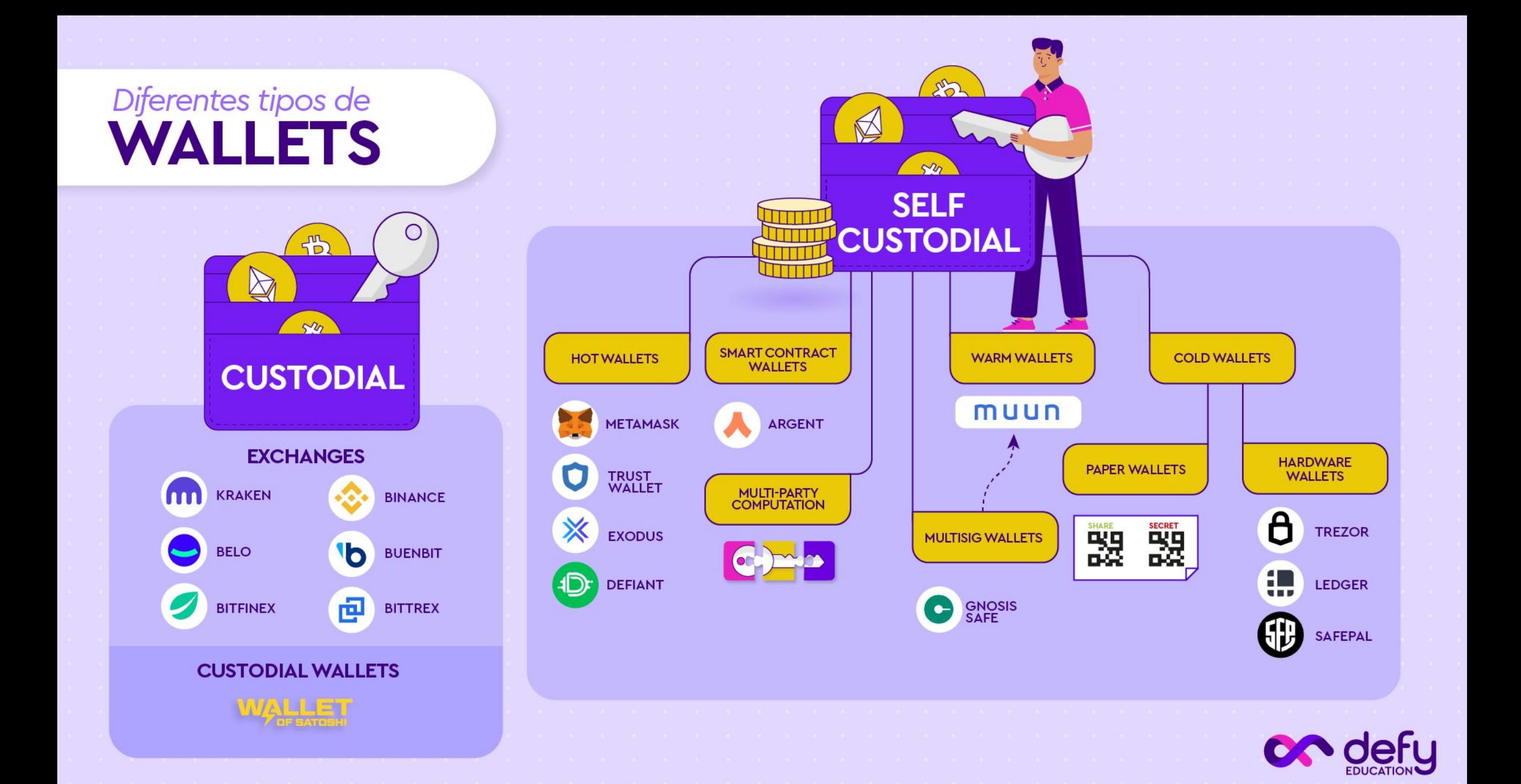

## **TIPOS DE WALLETS<br>SEGÚN LA CUSTODIA<br>DE LA LLAVE Y SUS INTERACCIONES**

#### **EXCHANGE** (Custodial wallet)

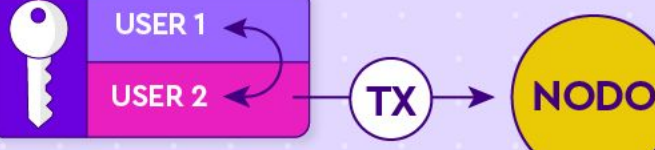

#### **HOT WALLET** (Self custodial)

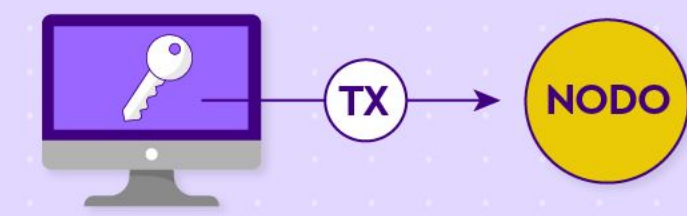

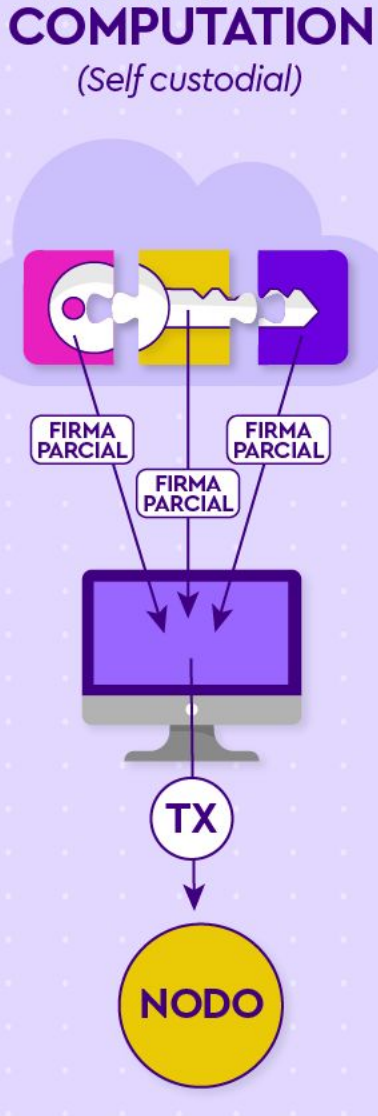

**MULTI PARTY** 

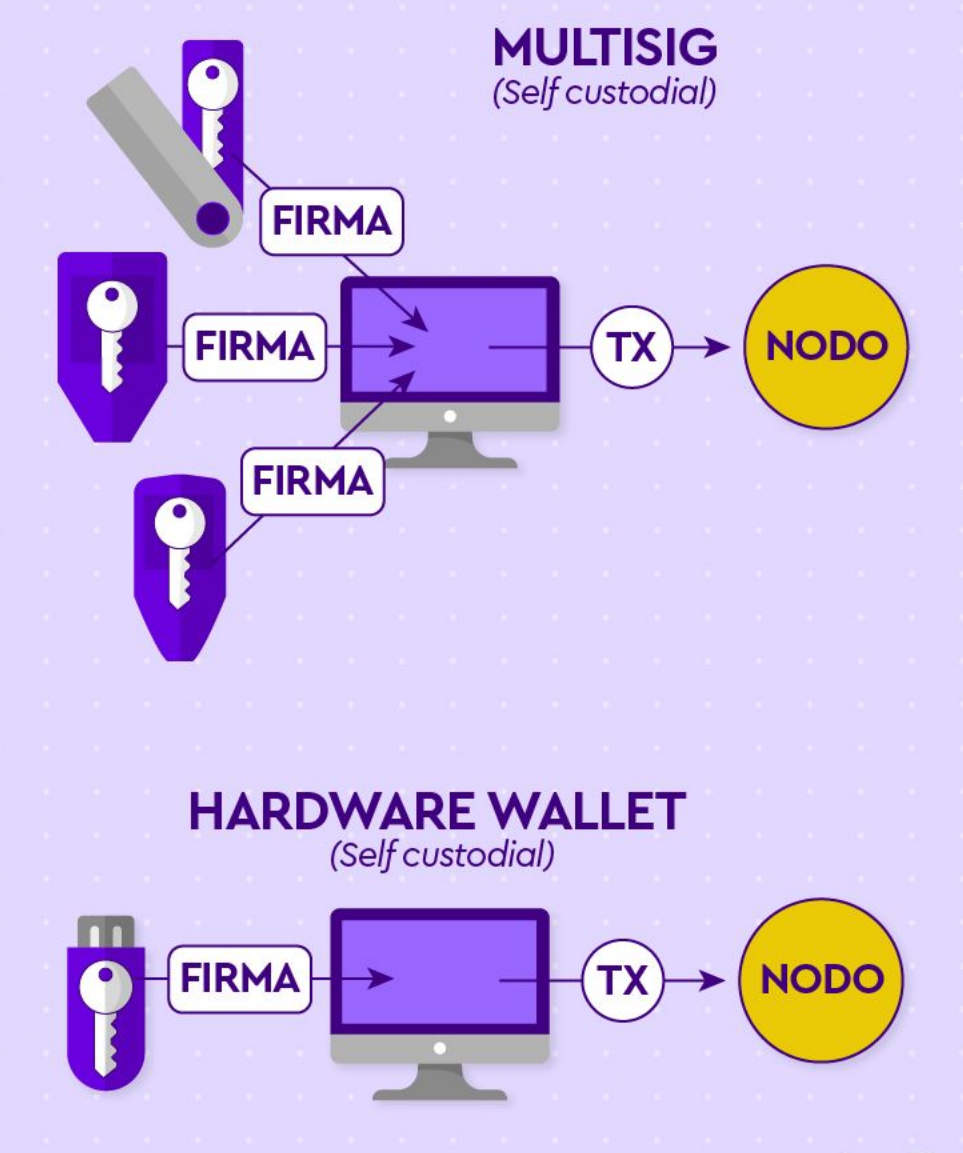

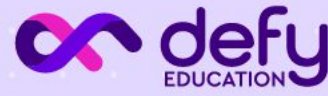

#### DeFi - The Dark Forest

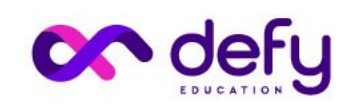

## Riesgos en DeFi

- Mecanismo económico / financiero resiliente
- Riesgo de smart contract
	- Auditorías de seguridad
	- Contratos verificados
- Entorno de trabajo aislado
- **•** Revocar permisos

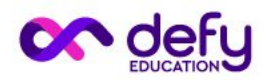

#### Mecanismos económicos

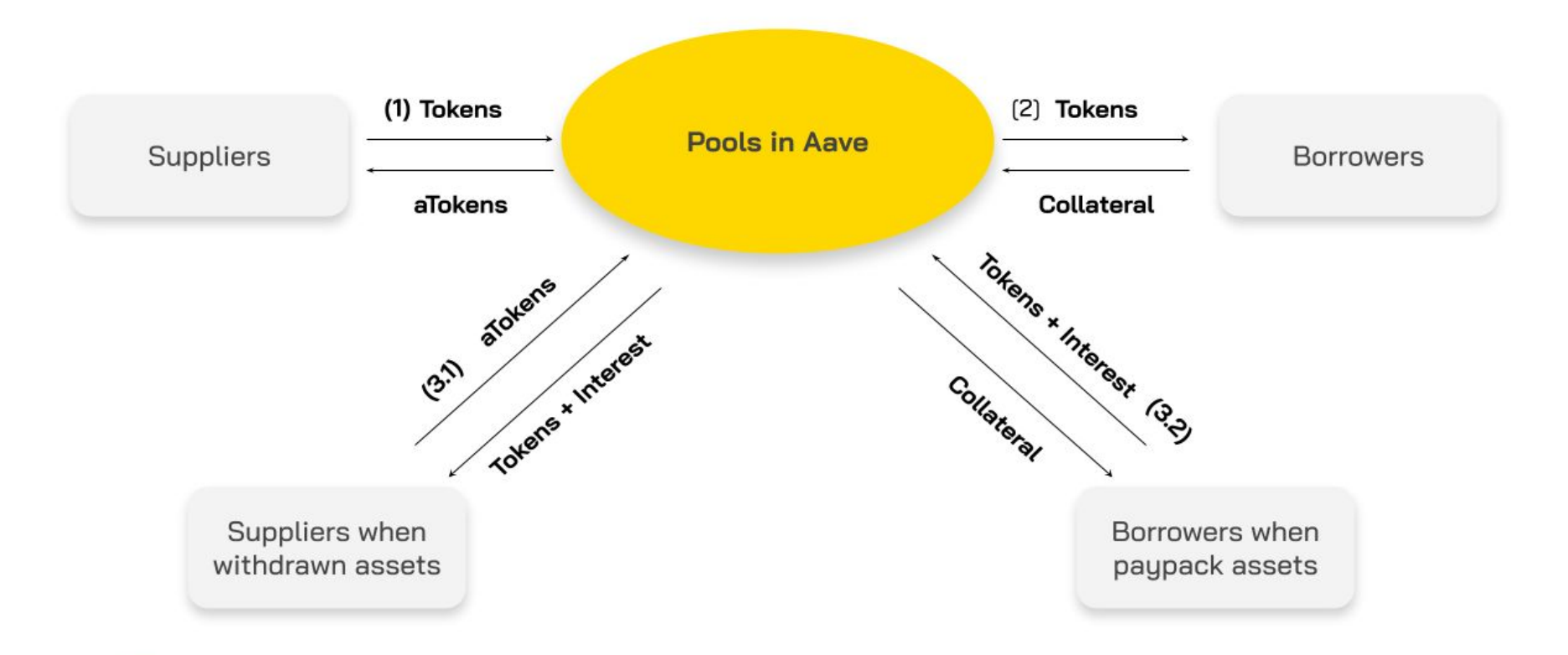

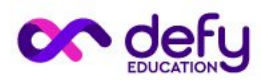

#### Mecanismos económicos

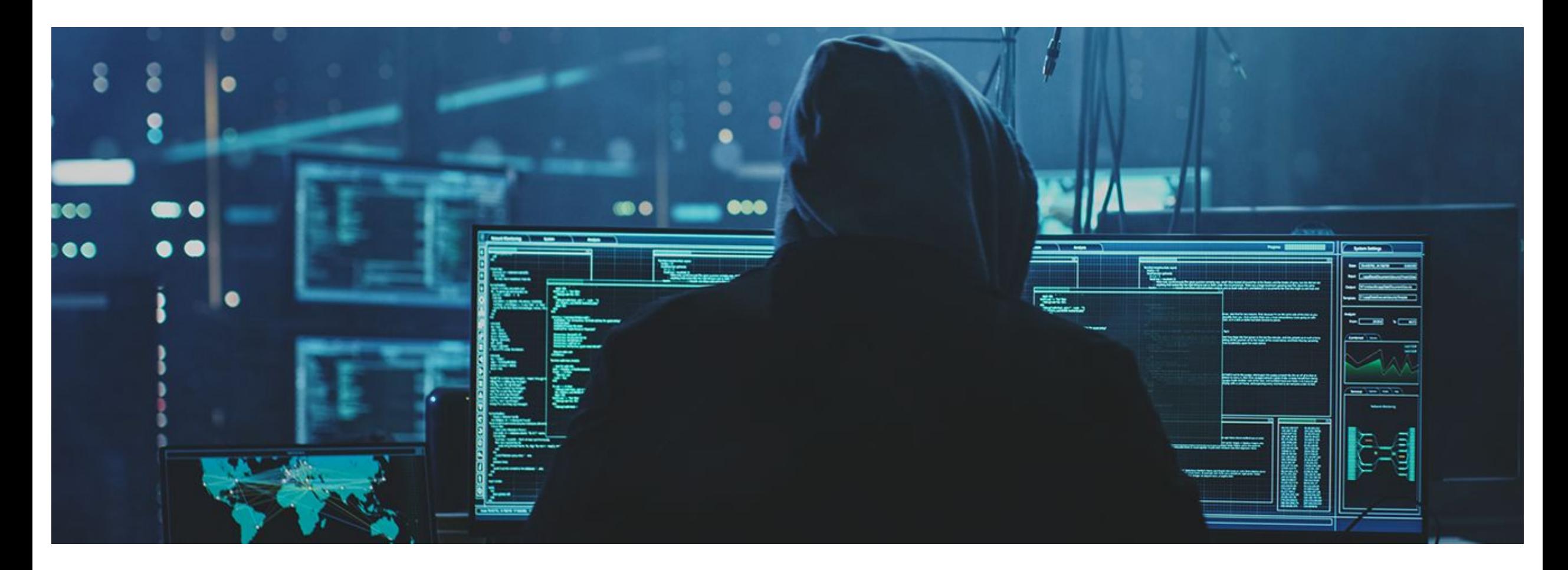

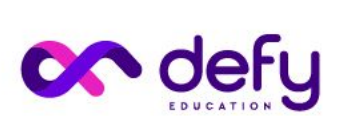

Crypto es un entorno adversarial. Si se puede romper, se va a romper

#### Mecanismos económicos

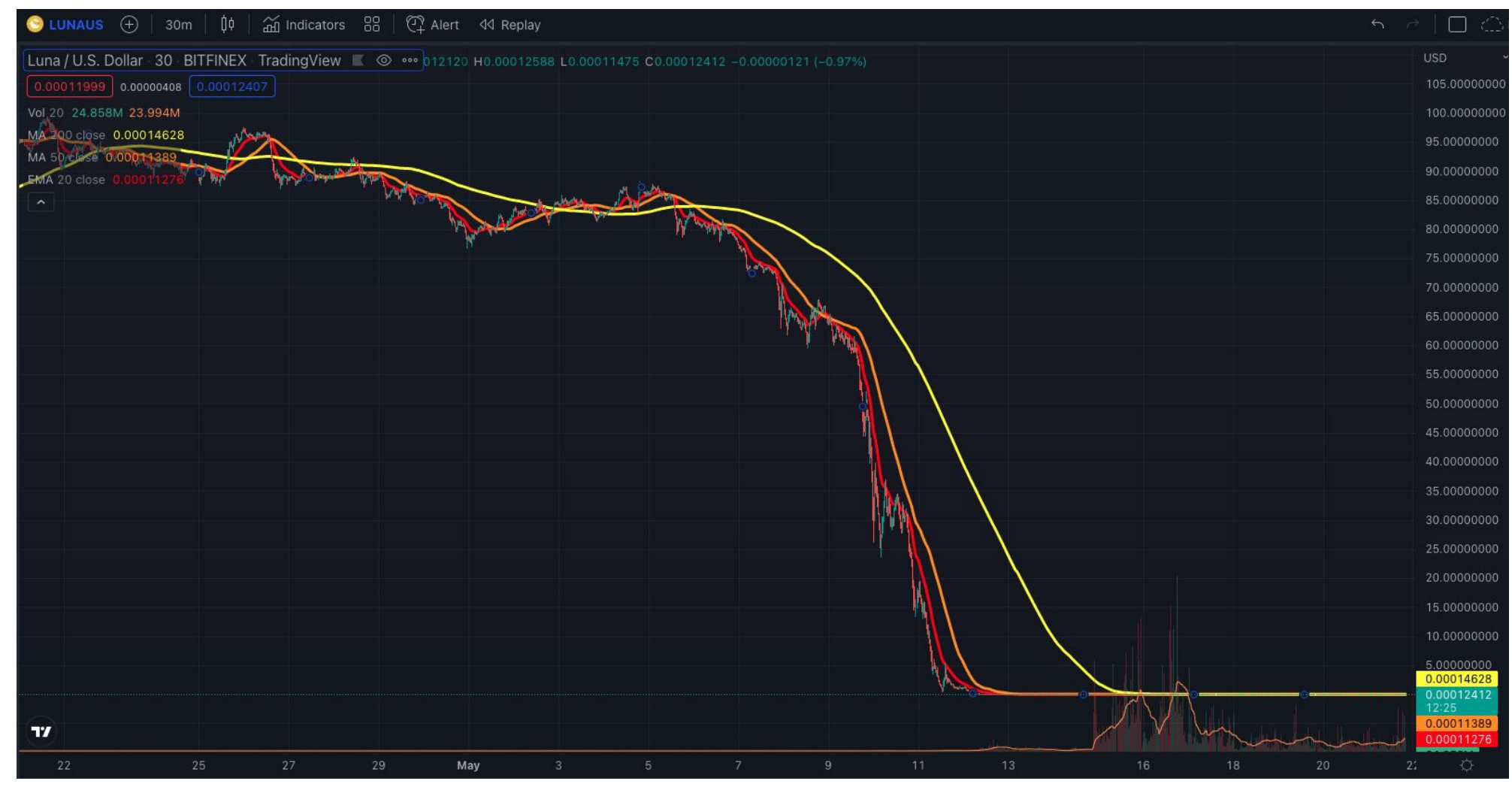

![](_page_26_Picture_2.jpeg)

#### Auditorías de seguridad

![](_page_27_Figure_1.jpeg)

![](_page_27_Picture_2.jpeg)

#### Auditorías de seguridad

![](_page_28_Picture_17.jpeg)

![](_page_28_Picture_2.jpeg)

#### Rekt Leaderboard

- 1. Ronin Network REKT Unaudited \$624,000,000 | 03/23/2022
- 2. Poly Network REKT Unaudited \$611,000,000 | 08/10/2021
- 3. Wormhole REKT Neodyme \$326,000,000 | 02/02/2022
- 4. BitMart REKT N/A \$196,000,000 | 12/04/2021
- 5. Beanstalk REKT Unaudited \$181,000,000 | 04/17/2022
- 6. Compound REKT Unaudited \$147,000,000 | 09/29/2021
- 7. Vulcan Forged REKT Unaudited \$140,000,000 | 12/13/2021
- 8. Cream Finance REKT 2 Unaudited \$130,000,000 | 10/27/2021
- 9. Badger REKT Unaudited \$120,000,000 | 12/02/2021
- 10. Fei Rari REKT 2 Unaudited \$80,000,000 | 05/01/2022

![](_page_29_Picture_11.jpeg)

11. Oubit Finance - REKT Unaudited \$80,000,000 | 01/28/2022

 $\mathcal{L}$ rekt

- 12. Ascendex REKT Unaudited \$77,700,000 | 12/12/2021
- 13. EasyFi REKT Unaudited \$59,000,000 | 04/19/2021
- 14. Uranium Finance REKT Unaudited \$57,200,000 | 04/28/2021
- 15. bZx REKT Unaudited \$55,000,000 | 11/05/2021
- 16. Cashio REKT Unaudited \$48,000,000 | 03/23/2022
- 17. PancakeBunny REKT Unaudited \$45,000,000 | 05/19/2021
- 18. Kucoin REKT Internal audit \$45,000,000 | 09/29/2020
- 19. Alpha Finance REKT Quantstamp, Peckshield \$37,500,000 | 02/13/2021
- 20. Vee Finance REKT Slowmist, Certik \$34,000,000 | 09/21/2021
- 21. Crypto.com REKT Deloitte \$33,700,000 | 01/18/2022
- 22. Meerkat Finance BSC REKT Unaudited \$32,000,000 | 03/04/2021
- 23. MonoX REKT Halborn, Peckshield \$31,400,000 | 11/30/2021
- 24. Spartan Protocol REKT Certik \$30,500,000 | 05/02/2021
- 25. Grim Finance REKT Solidity Finance \$30,000,000 | 12/18/2021
- 26. StableMagnet REKT Techrate \$27,000,000 | 06/23/2021
- 27. Paid Network REKT Unaudited \$27,000,000 | 03/05/2021
- 28. Harvest Finance REKT Haechi, Peckshield \$25,000,000 | 10/26/2020
- 29. XToken REKT Peckshield \$24,000,000 | 05/12/2021
- 30. Elephant Money REKT Solidity Finance \$22,200,000 | 04/12/2021
- 31. Blizz Finance, Venus Protocol REKT n/a \$21,800,000 | 05/13/2022
- 32. Popsicle Finance REKT Peckshield \$20,000,000 | 08/03/2021
- 33. Pickle Finance REKT Unaudited \$19,700,000 | 11/22/2020
- 34. Cream Finance REKT Unaudited \$18,800,000 | 08/30/2021

#### Smart contracts verificados

![](_page_30_Picture_55.jpeg)

Set Up \ Environn Liquidity Impleme Providing Implemer Governa Technical Smart Co Governar Core Periphery Deployn Error Coo

25 Uniswap

What Is Uni Concepts Overview Advance Governa Guides

![](_page_30_Picture_3.jpeg)

#### Smart contracts verificados

![](_page_31_Picture_15.jpeg)

![](_page_31_Picture_2.jpeg)

#### Smart contracts verificados

![](_page_32_Picture_15.jpeg)

![](_page_32_Picture_2.jpeg)

#### <https://etherscan.io/address/0x1f98431c8ad98523631ae4a59f267346ea31f984#code> 33

#### Smart contracts no verificados

![](_page_33_Picture_43.jpeg)

#### Are you the contract creator? Verify and Publish your contract source code today!

#### **Similar Contracts** Decompile ByteCode E **Switch to Opcodes View**

0x608060405234801561001057600080fd5b50600436106101d95760003560e01c80638f32d59b11610104578063bd85bd39116100a2578063e985e9c511610071578063e985e9c5146110a9578063f242432a146111255780 63f2fde38b14611234578063f923e8c314611278576101d9565b8063bd85b03914610fb7578063c311c52314610ff9578063cd7c03261461101b578063d26ea6c014611065576101d9565b80639e037eea116100de5780639e 037eea14610cdc578063a22cb46514610d20578063a50aa5c314610d70578063b48ab8b614610db4576101d9565b80638f32d59b14610be957806391686f5314610c0b57806395d89b4114610c59576101d9565b80634e1273 f41161017c578063731133e91161014b578063731133e91461098f57806373505d3514610a7e578063862440e214610ada5780638da5cb5b14610b9f576101d9565b80634e1273f4146107305780634f558e79146108d15780 63510b515814610917578063715018a614610985576101d9565b80630e89341c116101b85780630e89341c1461032857806324d88785146103cf5780632eb2c2d61461048a5780634060b25e146106ad576101d9565b8062fd fffffffffffffffffffff19169060200190929190505050611343565b604051808215151515815260200191505060405180910390f35b6102ad6113f4565b60405180806020018281038252838181518152602001915080 51906020019080838360005b838110156102ed5780820151818401526020810190506102d2565b505050505090810190601f16801561031a5780820380516001836020036101000a031916815260200191505b50925050 60405180910390f35b6103546004803603602081101561033e57600080fd5b8101908080359060200190929190505050611492565b6040518080602001828103825283818151815260200191508051906020019198083836000 5b83811015610394578082015181840152602081019050610379565b5050505090810190601f1680156103c15780820380516001836020036101000a031916815260200191505b509250505060405180910390f35b6104 88600480360360208110156103e557600080fd5b81019080803590602001906401000000081111561040257600080fd5b82018360208201111561041457600080fd5b8035906020019184600183028401116401000000083

![](_page_33_Picture_5.jpeg)

#### Nuevo navegador & wallet

![](_page_34_Picture_1.jpeg)

![](_page_34_Picture_2.jpeg)

![](_page_34_Picture_3.jpeg)

#### Contratos aprobados

![](_page_35_Picture_65.jpeg)

![](_page_35_Picture_2.jpeg)

**MetaMask Notification** 

 $\bullet$ 

![](_page_35_Picture_3.jpeg)

Reject

Confirm

![](_page_35_Picture_4.jpeg)

#### Approval checker

![](_page_36_Picture_11.jpeg)

Link:<https://etherscan.io/tokenapprovalchecker>

![](_page_36_Picture_3.jpeg)

## **¿Preguntas?**

![](_page_37_Picture_1.jpeg)

![](_page_37_Picture_2.jpeg)

![](_page_38_Picture_0.jpeg)

![](_page_38_Picture_1.jpeg)

**twitter.com/PabloSabbatella www.defyeducation.com**

![](_page_38_Picture_3.jpeg)